**Univerzita Hradec Králové Fakulta informatiky a managementu Katedra informačních technologií**

# **Využití agentových simulací pro minimalizaci ztrát při teroristickém útoku**

Bakalářská práce

Autor: Tomáš Nosek Studijní obor: AI-3

Vedoucí práce: Ing. Ondřej Doležal

Hradec Králové Červenec 2018

Prohlášení:

Prohlašuji, že jsem bakalářskou práci zpracoval samostatně a s použitím uvedené literatury.

V Hradci Králové dne 14.8.2018

Poděkování:

Děkuji panu Ing. Ondřeji Doležalovi za velké množství času věnované konzultacím v průběhu tvorby práce a příkladné vedení. Díky jeho zkušenostem a pomoci jsem se byl schopen zdokonalit v oblasti, se kterou jsem před vypracováním práce neměl žádné zkušenosti.

## **Anotace**

Cílem této práce je navržení modelu simulujícího část teroristického útoku sarinem v Tokijském metru v roce 1995 a jeho následná implementace pomocí programu Anylogic. Kromě samotného návrhu je cílem také zjištění možností minimalizace ztrát při útoku pomocí what-if scénářů. Model by měl sloužit jako nástroj pro další zkoumání útoku a navržení vhodného zabezpečení pro minimalizaci nebezpečí v budoucnu. V teoretické části práce je popsáno agentové modelování (ABM) a vývojové prostředí Anylogic. Praktická část obsahuje samotný návrh a implementaci modelu. Pro popis modelu je využit protokol ODD+D, který v dnešní době představuje standard pro dokumentace agentových modelů. V závěrečné části jsou shrnuty výsledky zkoumání a návrhy na zlepšení modelu.

## **Annotation**

## **Title: The usage of agent-based simulations in order to minimize the losses during terrorist attack**

The goal of this work is to create a model simulating a part of the terrorist attack in the Tokyo subway in 1995 using sarin gas and its implementation using Anylogic software. Another goal is to find possibilities of minimizing the losses using what-if scenarios. The model should serve as a tool for further investigation of the attack and proposes for the appropriate security options in the future. The theoretical part describes the agent modelling (ABM) and Anylogic software. The practical part includes the model. The ODD+D protocol, which is a standard for the agent-based models documentation, is used to describe the model. The final part of the work summarizes the results of the research and suggestions for improving the model.

# Obsah

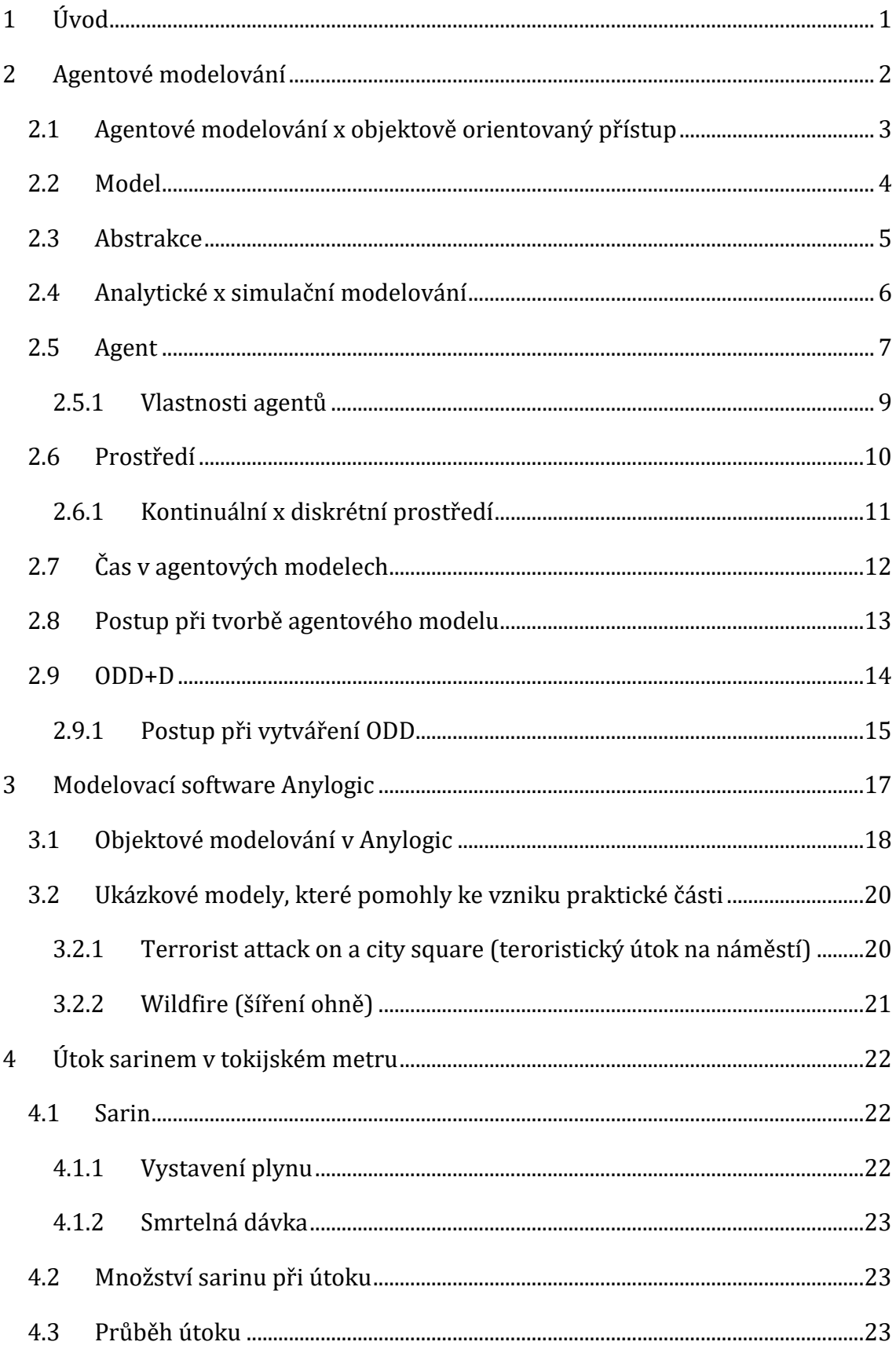

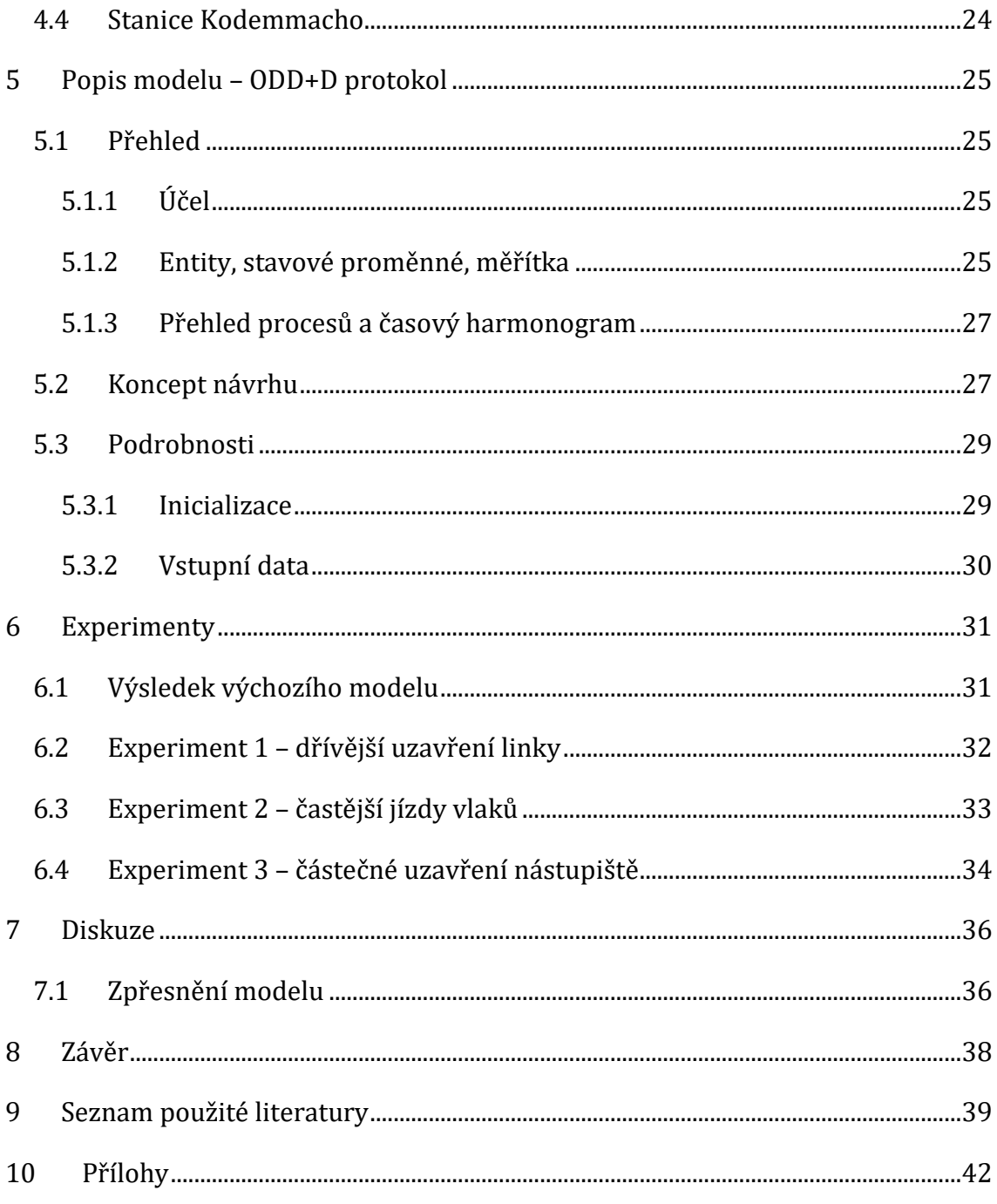

# <span id="page-6-0"></span>**1 Úvod**

Tato práce se věnuje agentovému modelování (ABM) a jeho využitelnosti pro minimalizaci ztrát při teroristickém útoku.

Teoretická část se bude věnovat samotné problematice modelování a jeho základním principům. Budou zde vysvětleny základní pojmy jako jsou: agentové modelování, agent, abstrakce a další, které jsou nezbytné pro pochopení problematiky. Část bude věnovaná konkrétnímu využití ABM pro zkoumání teroristických útoků. Částečně zde bude také popsáno prostředí Anylogic, jenž je nástrojem pro tvorbu praktické části. Jedna kapitola bude věnovaná také průběhu teroristického útoku, který bude modelován v praktické části práce.

Cílem praktické části je návrh agentového modelu co nejpřesněji simulujícího část teroristického útoku v Tokijském metru roku 1995 a jeho implementace v prostředí Anylogic. Model by měl dále sloužit jako nástroj pro zkoumání možností minimalizace ztrát v případě útoku bojovým plynem. Dokumentace modelu je vytvořena s využitím protokolu ODD, jenž v současné době představuje standard při popisu modelů.

Vytvořený model, jeho skutečný přínos a možná vylepšení do budoucna bude zhodnocen v diskuzi, která bude poslední částí práce.

## <span id="page-7-0"></span>**2 Agentové modelování**

Tato kapitola byla napsána za pomocí (Borschev, 2013), (Gilbert, 2008).

Agentové modelování je poměrně nová výpočetní analytická metoda určená pro tvorbu simulací, která se stává čím dál tím více populární. Do roku 2000 se jednalo v podstatě jen o akademickou záležitost. Osvojení agentového modelování a jeho používání v praxi přišlo až v letech 2002-2003 a to z následujících důvodů:

- Touha po získání většího vhledu do systémů, které nejsou lehce zachytitelné tradičními modelovacími přístupy.
- Pokroky v modelovacích technologiích pocházejících z počítačové vědy (objektově orientované modelování, UML, stavové diagramy…).
- Rapidní růst dostupného výkonu CPU a pamětí (agentové modely jsou ve srovnání se systémovou dynamikou a jinými přístupy podstatně náročnější).

Výzkumníkovi umožňuje vytvářet, analyzovat a experimentovat s jednotlivými modely. Základní stavební kámen každého takového modelu je tzv. Agent a jeho interakce s prostředím či ostatními agenty. V modelech se zkoumá dopad právě těchto interakcí na celý systém. Výstupem modelování je model ve formě počítačového programu. Proces vytváření modelu s více entitami je často označován také jako multiagentní modelování.

Neexistuje žádný standardní přístup pro modelování agentového modelu. Jeho struktura je vytvářena pomocí grafických editorů či skriptů (v závislosti na použitém software). Chování agentů může být modelováno několika různými způsoby. Agenty mají často pojem o stavu, ve kterém se zrovna nachází a jejich akce a reakce jsou závislé na tomto stavu. V těchto případech jsou pro modelování nejlepší stavové diagramy. Někdy je jejich chování definováno formou pravidel, které jsou prováděny při speciálních událostech. V mnoha případech lze interní dynamiku agenta zachytit nejlépe pomocí systémové dynamiky nebo modelování diskrétních událostí. V těchto případech se využívá diagram stavů a toků nebo

vývojový diagram uvnitř agenta. Podobně se těmito tradičními způsoby modelování modeluje také prostředí modelu.

Jednou z výhod agentového přístupu je jeho univerzálnost. Agentové modelování můžete využít v podstatě kdekoliv, kde je možné definovat jednotlivé entity (agenty) a jejich chování.

### <span id="page-8-0"></span>*2.1 Agentové modelování x objektově orientovaný přístup*

Tato podkapitola byla vytvořena za pomoci (Borschev, 2013).

Agentové modelování a objektově orientovaný přístup mají spoustu věcí společných. V momentě, kdy se návrhář počítačového softwaru rozhoduje o jednotlivých třídách, rozhraních či objektech, vytváří v podstatě agentový model dané problematiky.

Třídy v objektově orientovaném přístupu představují v podstatě popis pro množinu stejných objektů. Objekty jsou podle tříd vytvářeny až při spuštění programu a existují pouze za dobu běhu programu. Stejně tak agenty existují pouze po dobu běhu agentového modelu. Když model vytváříme, vytváříme vlastně jen třídy agentů neboli jejich popis.

Agenty vytvořené podle stejné třídy mají stejnou strukturu a chování. V některých detailech se však mohou lišit, např. v hodnotách jejich parametrů, současném vnitřním stavu… Jako příklad můžeme uvést dva agenty třídy Pacient, které mají stejné parametry a chování, ale mohou se lišit věkem, lokací, seznamem kontaktů…

Veřejné rozhraní agenta tvoří množina věcí, které mohou využívat externí části modelu či další agenty k interakci s ním. Rozhraní může být tvořeno veřejnými proměnnými, metodami, či zprávami. Vnitřní implementace agenta je opak rozhraní. Představuje množinu interních záležitostí pouze v rámci daného agenta. Například privátní proměnné, metody, stavové diagramy…

Oddělení veřejného rozhraní a vnitřní implementace umožňuje v objektově orientovaném modelování modulární vývoj. Třída může být jakkoliv modifikovaná, aniž by se o tom dozvěděly další třídy, protože rozhraní zůstane stejné. Jedná se o jeden ze základních pilířů objektového modelování – zapouzdření.

Základním rozdílem mezi objektově orientovaným programováním a agentovým modelováním je, že agenty jsou ve většině případů dynamické. Mohou iniciovat události, kontinuálně měnit své vnitřní proměnné atd. Oproti tomu objekty v objektově orientovaném programování jednají pouze v případě, že jsou zavolány jejich metody.

#### <span id="page-9-0"></span>*2.2 Model*

Jedná se o pojem, který je v dnešní době hojně používaný hned v několika oborech a kontextech. Obecně se jedná o napodobeninu reality, přičemž samotný model je v mnoha směrech jednodušší, oproštěn o detaily. Jednoduchým příkladem takového modelu je například obyčejná mapa, která může být modelem zemského povrchu. Model se může vyskytovat hned v několika formách – ústní popis, grafický popis, počítačový program, matematická rovnice atp. Už jen tím, že člověk poznává, jak fungují věci v reálném světě (v práci, mezi přáteli, v rodině, ve městě, politice) si vytváří jakýsi mentální model. Veškerá naše rozhodnutí, která v životě uděláme, jsou v podstatě výsledkem mentálních modelů (Borschev, 2013).

Výpočetní sociální vědy jsou založeny na principu vytváření modelů a jejich následné použití pro pochopení sociálního světa (Sawyer, 2004).

Historické kořeny modelů v sociálních vědách sahají ještě mnohem dále než samotné počítače. Své uplatnění však nalezly, když se pro analýzu velkého množství dat v ekonomice a demografii začaly využívat statistické metody. Model má za úkol reprezentovat nebo simulovat některé reálné a existující objekty skutečného světa. Tyto objekty jsou nazývány "cílem" modelu (Carley, 1999).

Díky počítačům můžeme vytvářet flexibilní virtuální světy, které nám umožní jednoduše modelovat cokoliv nás jen napadne. I počítačové modely přitom mohou mít několik forem. Nejpoužívanějším modelovacím nástrojem, který používáme každý den, aniž bychom si to uvědomovali, je například tabulkový procesor (př. MS Excel). Programy CAD mohou sloužit například pro modelování interiérů kanceláří, IBM WebSphere Bussiness Modeler se používá pro modelování bussiness procesů, Enterprise Architect pro modelování systémů atp. Modelovacích nástrojů je ohromné množství. Čemu se ale bude věnovat tato práce, je modelování pomocí nástroje, který umožňuje zkoumat nejrůznější dynamické systémy – Anylogic.

#### <span id="page-10-0"></span>*2.3 Abstrakce*

Tato podkapitola byla napsaná za pomocí (Whatis.com, 2016).

Každý model je reprezentací reality a tím pádem je abstraktní. Cílem modelu je zachytit konečný počet parametrů. Model nebude nikdy fungovat stejně jako část reality, kterou zachycuje, ale v rámci stanovené abstrakce by měl poskytovat spolehlivý odhad výsledků. Před samotným modelováním by se tak modelář měl rozhodnout o rozumné míře abstrakce.

Abstrakcí je myšleno zanedbání některých charakteristik modelu, které nejsou pro konkrétní použití modelu nezbytné. Jedná se o základní princip modelování. Například v modelu zachycujícím silniční dopravu není nezbytné, aby v autech byli opravdu modelováni řidiči, ačkoliv v reálném světě sedí řidič za volantem v každém autě na silnici. Při modelování tento fakt však můžeme zanedbat, protože nebude mít vliv na výsledky modelování.

Abstrakci však využíváme i v reálném životě, aniž bychom si to uvědomovali. Příkladem může být situace, kdy si člověk domluví "rande na slepo". Aby se se svým protějškem v restauraci poznali, sdělí mu informace o své výšce, barvě vlasů, barvě oblečení atd. Díky tomu se v restauraci lehce poznají. Na druhou stranu existují také informace, které k této situaci nejsou úplně relevantní. Číslo občanského průkazu, nejoblíbenější filmový žánr, vysvědčení z páté třídy… To vše jsou informace, které v této situaci nejsou relevantní, protože vám rozhodně nepomůžou váš protějšek v restauraci najít.

Agentové modelování nepředpokládá nějakou určitou hodnotu míry abstrakce. Model, ve kterém jsou agenty jednotlivci, bude zajisté detailnější než model systémové dynamiky, ve které jsou jednotlivci agregováni na základě charakteristik. Nicméně i jednotlivý agent může být modelován s vysokou mírou abstrakce. Agenty mohou představovat například konkurenční projekty či firmy, které jsou často vysoce abstraktní.

## <span id="page-11-0"></span>*2.4 Analytické x simulační modelování*

Při vzniku této kapitoly pomohl (Borschev, 2013).

Nejpoužívanějším modelovacím nástrojem současnosti je bezesporu MS Excel, který se hojně používá v marketingu, HR, projektovém managementu, logistice a spoustě dalších odvětvích. MS office má totiž obrovské výhody. Lze ho instalovat na jakýkoliv kancelářský počítač a práce s ním je opravdu jednoduchá. Zároveň je zde však možnost vytvářet vlastní skripty, vzorce a díky tomu vytvářet sofistikovanější tabulky.

Technologie, která za tímto modelováním stojí, je jednoduchá. Sešit je rozdělený na jednotlivé buňky. Do jedné buňky zadáte váš vstup a na další buňce bude výstup. Výstupní data jsou vázané na těch vstupních pomocí vzorců či skriptů.

Existují však případy, kdy vám podobný analytický přístup k modelování nestačí. Jedním z takových případů jsou dynamické systémy, které disponují:

• Nelineárním chováním

- "Pamětí"
- Neintuitivními vazbami mezi proměnnými
- Časovými a náhodnými závislostmi
- Vše výše uvedené v kombinaci s velkým počtem parametrů

V takových případech není ani možné vytvořit smysluplný mentální model systému, natož vyjádřit všechny potřebné vzorce.

Jako příklad můžeme uvést optimalizační problém transportu, přičemž byste rádi optimalizovali použití vlaku. Cesta, čas potřebný pro nakládku a vykládku, údržba, poruchy, dodací lhůty atd. jsou proměnné, které celý systém ovlivňují a bylo by přinejmenším náročné je zachytit pouze za pomocí tabulkového procesoru a vzorců. Dostupnost vozidla na určitém místě v určitý čas je přímo závislý na událostech, které mu předchází. Rozhodnout o tom, kam poslat nečinné vozidlo tak, aby to bylo efektivní, vyžaduje podrobnou analýzu všech těchto událostí.

Stručně tedy můžeme říci, že výpočty a vzorce, které jsou ideální pro vyjádření statických závislostí mezi proměnnými, nejsou ideálním řešením pro modelování systémů s dynamickým chováním. V těchto případě připadá v úvahu využití jiných modelovacích technologií, které jsou navrženy speciálně pro **simulační modelování**. Příkladem je právě třeba agentové modelování.

## <span id="page-12-0"></span>*2.5 Agent*

Agent je pojem, který je definovaný na mnoha místech a mnoha lidmi, doposud však neexistuje jednotná definice, která by se pro pojem používala.

Například Kubík (2004) definuje agenta takto: "*Agent je entita zkonstruována za účelem kontinuálně a do jisté míry autonomně plnit své cíle v adekvátním prostředí na základě vnímání prostřednictvím senzorů a prováděním akcí prostřednictvím aktuátorů. Agent přitom ovlivňuje podmínky v prostředí tak, aby se přibližoval k plnění cílů.*"

Nigel Gilbert (2008) definuje agenta jako samostatný program nebo častěji část programu, která se využívá pro reprezentaci sociálních aktérů – lidí, organizací, firem, států… Jsou naprogramováni tak, aby reagovali na prostředí, ve kterém se nachází, přičemž se jedná o model prostředí z reálného světa, ve kterém sociální aktéři působí.

Osobně si myslím, že Gilbertova definice agenta je dostatečně přesná a konkrétní a v současné době více použitelná, i když je o poznání jednodušší.

Agentem může být v podstatě cokoliv z reálného světa – auta, části zařízení, projekty, produkty, nápady, organizace, investice, ostrovy, lidé… Lidé se však často mylně domnívají, že agenty mohou být pouze osoby. Dokonce i věc, která se zdá být naprosto pasivní, může být agentem. Příkladem může být třeba část potrubí v dodávce vody (Borschev, 2013).

Rozhodování o tom, co by mělo být modelováno jako agent, není vždy úplně triviální. I v případě, že modelujeme lidi, jednotlivý člověk nemusí být nutně agentem. Například v modelu automobilního trhu můžou agenty představovat jednotlivé domácnosti. Jednotliví lidé v tomto případě vůbec agenty být nemusí, protože rozhodnutí o tom, které auto zakoupit je většinou v zájmu celé domácnosti a závisí tak na jejích parametrech.

V každém modelu může být různé množství agentů. V některých modelech je jen jeden, v jiném jich mohou být stovky.

Existují také modely, ve kterých spolu agenty ani trochu neinteragují. Například v oblasti zdravotní ekonomie existují modely užívání alkoholu, obezity atd., kde dynamika jednotlivců systému závisí pouze na jejich parametrech či na prostředí (Borschev, 2013).

#### <span id="page-14-0"></span>**2.5.1 Vlastnosti agentů**

Již bylo řečeno, že neexistuje jednotná definice pro agenty. Každý autor uvádí trochu jinou definici, z pravidla se však všichni shodují na jejich vlastnostech. Například Getchell (2008) je uvádí takto:

- Každý agent je samostatná entita chovající se nezávisle se schopností se sám rozhodovat.
- Každý agent se se nezávisle chová podle pravidel simulace a jeho předem naprogramovaného chování.
- I když se agent chová podle předem daného souboru pravidel, může svou individualitu dále rozvíjet.

Nigel Gilbert (2008) však uvádí, že tento výčet vlastností není při samotném návrhu agenta příliš nápomocný. Uvedl proto následující charakteristiku:

- *Vnímání.* Agenti jsou schopni vnímat prostředí, ve kterém se nachází. Při programování to znamená, že agenty si uvědomují objekty nacházející se v jejich blízkosti.
- *Chování.* Agenti mají daný soubor chování, kterého jsou schopni. Tato kolekce často zahrnuje následující:
	- o *Pohyb.* Pohybování se po prostředí.
	- o *Komunikace.* Možnost zasílání a přijímání zpráv od ostatních agentů.
	- o *Akce.* Interakce s prostředím například zvednutí jídla.
- *Paměť.* Každý agent má svoji paměť, která zaznamenává jejich vnímání předchozích stavů či akcí.
- *Pravidla.* Agenty mají daný soubor pravidel či strategií, který rozhoduje, na základě jejich současné situace a historie, jak se budou v dané situaci chovat (Conte & Castelfranchi, 1995).

Hlavním stavebním kamenem agentového modelu jsou tedy agenty a jejich interakce s prostředím a ostatními agenty, přičemž interakce probíhá na základě zasílání zpráv mezi nimi. Agenty mohou zprávy odesílat nebo reagovat (změnit své chování) na základě zprávy přijaté od jiných entit. Zpráva přitom nemusí reprezentovat přímo dialog mezi agenty ale i například pozorování jiného agenta a reakce na jeho akce.

## <span id="page-15-0"></span>*2.6 Prostředí*

Prostředí je virtuální svět, ve kterém agenty působí. Může se jednat buď o pasivní prostředí, které nijak nepůsobí na agenty nebo o prostředí, které je vytvořeno stejně pečlivě jako agenti a má na ně veliký vliv. Prostředí běžně reprezentuje geografické prostory, jako jsou například budovy, města, státy, kontinenty… (Gilbert, 2008).

V některých modelech se sice může jednat o prostory, nikoliv však geografické. Například vědci mohou být modelování v tzv. "znalostních prostorech" (Gilbert, Pyka, & Ahrweiler 2001).

V modelu, který je obsahem praktické části této práce, je prostředím prostor Tokijského metra. Zde bude chování agenta přímo závislé na vlivu prostředí (příjezd, odjezd metra…).

Stuart Russel a Peter Norvig (1995) přišli se seznamem vlastností, které definují prostředí.

- Plně x částečně pozorovatelné Agent se pomocí svých senzorů dozvídá buď o celém prostředí nebo pouze o jeho části. Existují však i modely, ve kterých agent vůbec o prostředí neví.
- Agentní x multiagentní Rozlišuje prostředí podle toho, jestli se v něm vyskytuje více agentů. Například model simulující hru šachy bude s největší pravděpodobností multiagentní, protože hra vyžaduje dva hráče.
- Konkurenční x kooperativní prostředí Předchozí případ s hrou šachy bude prostředí konkurenční, jelikož se jeden agent snaží zvítězit nad druhým. Například v případě modelu simulujícím Taxi se však bude jednat o prostředí

kooperativní – vyhýbání se kolizím v dopravě bude cílem všech zúčastněných agentů.

- Deterministické x stochastické Deterministické je prostředí v případě, že je jeho následující stav ovlivněn pouze současným stavem a akcí agenta, v jiném případě se jedná o prostředí stochastické.
- Statické x dynamické Dynamické prostředí se mění bez ohledu na chování agenta. Oproti tomu statické prostředí zůstává stejné, dokud nedojde k nějaké akci agenta.
- Kontinuální x diskrétní Rozdělení na základě stavu prostředí, času a na vnímání a akcích agenta.
- Známé x neznámé Ve skutečnosti se nejedná o rozdělení podle typu prostředí, ale podle toho, jestli je prostředí známé agentovi. Pokud je agentovi prostředí neznámé, předtím, než bude schopen udělat dobré rozhodnutí se musí naučit, jak prostředí funguje.

#### <span id="page-16-0"></span>**2.6.1 Kontinuální x diskrétní prostředí**

Tomuto rozdělení je věnována samostatná podkapitola, protože hraje významnou roli i v modelu praktické části, kde se obě varianty prolínají.

Diskrétní prostředí je konečné prostředí, které je rozděleno do mřížky na řádky a sloupce. Jednotlivé buňky jsou adresovatelné a mohou mezi sebou či agenty ve stejném prostředí vzájemně interagovat. Interakce probíhá buď ve čtyřech (Euklidovské sousedství) nebo osmi (Moorovo sousedství) směrech (Borschev, 2013).

Kontinuální prostředí je nekonečné prostředí adresovatelné reálnými souřadnicemi. Agenti žijící v kontinuálním prostředí se mohou volně pohybovat a nejsou jím omezeni. Některé modelovací nástroje (např. Anylogic) umožňují prolínání diskrétního a kontinuálního prostředí. Díky tomu mohou buňky v diskrétním prostředí interagovat s agenty žijícími v kontinuálním prostředí.

## <span id="page-17-0"></span>*2.7 Čas v agentových modelech*

V agentových modelech se rozlišuje mezi synchronními a asynchronními časovými modely. Asynchronní čas znamená, že na časové ose není žádná "mřížka" a události se mohou dít v jakémkoliv momentě. Synchronní čas předpokládá, že události se mohou dít pouze ve stanovených časových krocích a mezi jednotlivými kroky se nic neděje. V synchronních modelech si v každém časovém kroku každý agent zjišťuje, jestli by měl provést nějakou akci. (Borschev, 2013).

Často se lidé domnívají, že agentové modelování předpokládá synchronní časový model. Většina modelů se však naopak děje v asynchronním čase nebo kombinuje tyto dvě varianty.

Používání synchronního času má podle Andreie Borscheva (2013) smysl pouze v následujících případech:

- Je-li reálný systém který modelujeme synchronní. Ve výjimečných případech tomu tak opravdu je. Příkladech může být třeba rozhodování v dodavatelském řetězci, ke kterému dochází například měsíčně.
- Když agent potřebuje vědět co se děje kolem něj tak, aby si přepočítal vnitřní proměnné a zkontroloval podmínky pro rozhodování.
- Při modelování umělého světa, který je definován jako synchronní.

V jiných případech je doporučeno používat asynchronní čas, kdekoliv je to možné. Modely tak dosahují mnohem větší přesnosti. V případě synchronního času může výsledek ovlivnit například doba mezi jednotlivými kroky. Individuální rozhodování agentů se mohou jednoduše provádět v určitých momentech na kontinuální časové ose. V případě, že je přesto nutné k modelování použít synchronního modelu, je možné varianty zkombinovat.

## <span id="page-18-0"></span>*2.8 Postup při tvorbě agentového modelu*

Agentové modelování je považováno za jednu z nejlehčích metod modelování v současnosti. Jde především o to, uvědomit si jaké objekty reálného systému jsou důležité pro řešení daného modelu a tyto objekty v něm vytvořit. Podstatné je uvědomění si, jaké chování těchto objektů je relevantní k modelovanému problému a chování v modelu zachytit. Proces vytváření agentového modelu zahrnuje podle odpovědi na následující otázky (Borschev, 2013):

- 1. Které objekty reálného systému jsou důležité? Tyto objekty budou ve výsledném modelu agenty.
- 2. Existují mezi reálnými objekty nějaké vazby? Korespondující vazby mezi agenty je žádoucí zachytit.
- 3. Je pro model důležité prostředí? Jestliže ano, je potřeba uvědomit si o jaké prostředí se jedná (diskrétní / kontinuální, deterministické / stochastické…) a agenty do prostředí umístit. V případě, že se agenty mohou pohybovat, je potřeba nastavit cesty, rychlost pohybu atd.
- 4. Identifikace důležitých událostí v životě agentů. Tyto události mohou být spuštěny externě anebo interně pomocí agentovy vlastní dynamiky.
- 5. Definování chování agentů:
	- a. Reaguje agent pouze na externí události?
	- b. Má agent nějakou vlastní představu o stavu, ve kterém se nachází (využití stavových diagramů)?
	- c. Má agent nějaký interní časovač?
	- d. Běží v agentu nějaké procesy (využití vývojových diagramů)?
- 6. Komunikují mezi sebou agenty (využití sekvenčních diagramů pro návrh komunikačních vzorů)?
- 7. Jakou informaci v sobě agent uchovává? Jedná se o paměť neboli vnitřní stav agenta.
- 8. Existuje v modelu nějaká informace či externí část, která je sdílená všemi agenty?
- 9. Jaký výstup vás zajímá? Definujte, jaké statistiky budete chtít shromažďovat na individuální i celkové úrovni.

## <span id="page-19-0"></span>*2.9 ODD+D*

Podkapitola o ODD+D protokolu vznikla za pomoci (Doležal, 2015).

ODD je protokol, který vznikl v roce 2006 za účelem standardizace popisu a dokumentace agentových modelů. Po vydání ODD protokolu byl testován na třech již hotových dokumentacích, které byly přepsány pomocí ODD. Ačkoliv se protokol ukázal být velice dobrou metodou, Polhill (2008) poukázal na některé nedostatky, díky kterým byla vydána nová verze Grimm (2010), upravená podle zpětné vazby samotných uživatelů. Podstatou této úpravy bylo, aby byla současná verze více použitelná pro sociální účely. V dnešní době se již ODD hojně používá a je považován za jakýsi standard pro vytváření dokumentací agentových modelů.

Hlavní důvod použití ODD protokolu je, aby vytvořený model byl lépe srozumitelný, každý se z dokumentace dozvěděl vše potřebné a nestalo se, že by byl vynechán některý z klíčových elementů. Díky tomu se vyřešil problém, kvůli kterému byl samotný agentový přístup často kritizován, kdy si každý popisoval model podle sebe, čímž často vznikaly neúplné dokumentace. Popis podle protokolu ODD je přitom poměrně jednoduchý a snaží se vyhnout přílišně konvenčnímu přístupu, což ho dělá velice flexibilním.

Protokol se skládá ze sedmi částí, které dohromady tvoří tři základní skupiny: Overview (přehled), Design concepts (koncepty návrhu) a Details (detaily). Základní myšlenkou protokolu je prezentace přehledu (Overview) dříve, než jsou

prezentovány detaily (Details) modelu. Díky tomu pochopí čtenář základní myšlenku modelu – o jaký model jde, jak se chová a za jakým účelem byl vlastně vytvořený. Postup se tedy drží tzv. "obrácené pyramidy", kde v prvních odstavcích se dozvíte základní informace a čím dále čtete, tím více detailů se o dané problematice dozvíte (používá se například v novinářství). Díky tomu se i naprostý laik dokáže orientovat v základních myšlenkách modelu pouze na úrovni, jaké potřebuje, zatímco zkušený modelář se z dokumentace dozví komplexní informace o jeho návrhu. Před prezentací detailů modelu se však na řadu dostávají ještě koncepty návrhu (Design concepts), ve kterém autor popisuje svoje hypotézy a postupy, které pro vytvoření modelu zvolil.

#### <span id="page-20-0"></span>**2.9.1 Postup při vytváření ODD**

Následující struktura ODD protokolu je v současné době používaná a koresponduje s upravenou verzí (Grimm, 2010).

- 1) Účel Tato část dokumentace je jednou z klíčových. Každý model musí mít stanovený jasný účel (cíl) pro který je vytvořen.
- 2) Entity, stavové proměnné a měření Jedná se o popis entit (v našem případě agentů) použitých v modelu a jejich atributů.
- 3) Přehled procesů a plánování Popis chování jednotlivých entit, přičemž důležité je také jejich pořadí a čas, ve kterém model funguje (jednotka, spojitost/diskrétnost…).
- 4) Koncepty návrhu
- 5) Inicializace Počáteční stav (hodnoty) veškerých atributů entit v modelu.
- 6) Vstupní data Popis externích dat, které se v modelu používají. Jiný model, datová knihovna…

7) Submodely - Detailní popis využitých submodelů.

## <span id="page-22-0"></span>**3 Modelovací software Anylogic**

Tato kapitola byla vytvořena za pomoci (Borschev 2013).

Pro vytvoření praktické části této práce byl využit nástroj Anylogic. Jedná se o nástroj určený pro tvorbu simulačních modelů, přičemž se nelimituje pouze na agentové modely, ale i na další přístupy, jako jsou systémová dynamika či modelování pomocí diskrétních událostí. Jednotlivé přístupy je možné také kombinovat, což je v řadě případech žádoucí a značně to usnadní práci. Anylogic nabízí také několik předpřipravených knihoven, které jsou vhodné pro konkrétní využití, například v logistice, medicíně, modelování chování chodců, silniční či vlakové dopravy a další.

Anylogic funguje již od roku 2000 a za svou dobu působení si vytvořil poměrně velikou komunitu uživatelů. K dispozici je hned několik licencí softwaru a pro nekomerční účely je možné využití licence zdarma, ačkoliv má některá omezení (agentů v modelu nesmí být více než 50 000, modelovaný čas nesmí překročit jednu hodinu…). Díky celosvětově rozsáhlé komunitě je v současné době poměrně jednoduché se s programem seznámit a začít modelovat. Samotná dokumentace SW je velice rozsáhlá a popisuje jeho veškerou funkcionalitu. Také oficiální podpora nástroje je velice nápomocná, a to i pro uživatele, kteří používají neplacenou verzi softwaru.

Kromě výukové knihy, která je k dostání (Borschev 2013) a krásně demonstruje použití nástroje, má v sobě nástroj již po instalaci vytvořených hned několik ukázkových modelů, které jsou často dobrými pomocníky a demonstrují použití nástroje v praxi, a to hned v několika různých odvětvích. Jeden z modelů, týkající se teroristického útoku bude představen v další kapitole.

Základní stavební kámen nástroje je položen na programovacím jazyce Java. Pro jeho plnohodnotné používání je tak žádoucí mít alespoň základní znalosti tohoto programovacího jazyka a objektového přístupu. V každém složitějším modelu bude určitě zapotřebí občas napsat ručně pár řádků kódu. Díky Javě se nástroj nelimituje pouze na jednu platformu, což je jeho velikou výhodou.

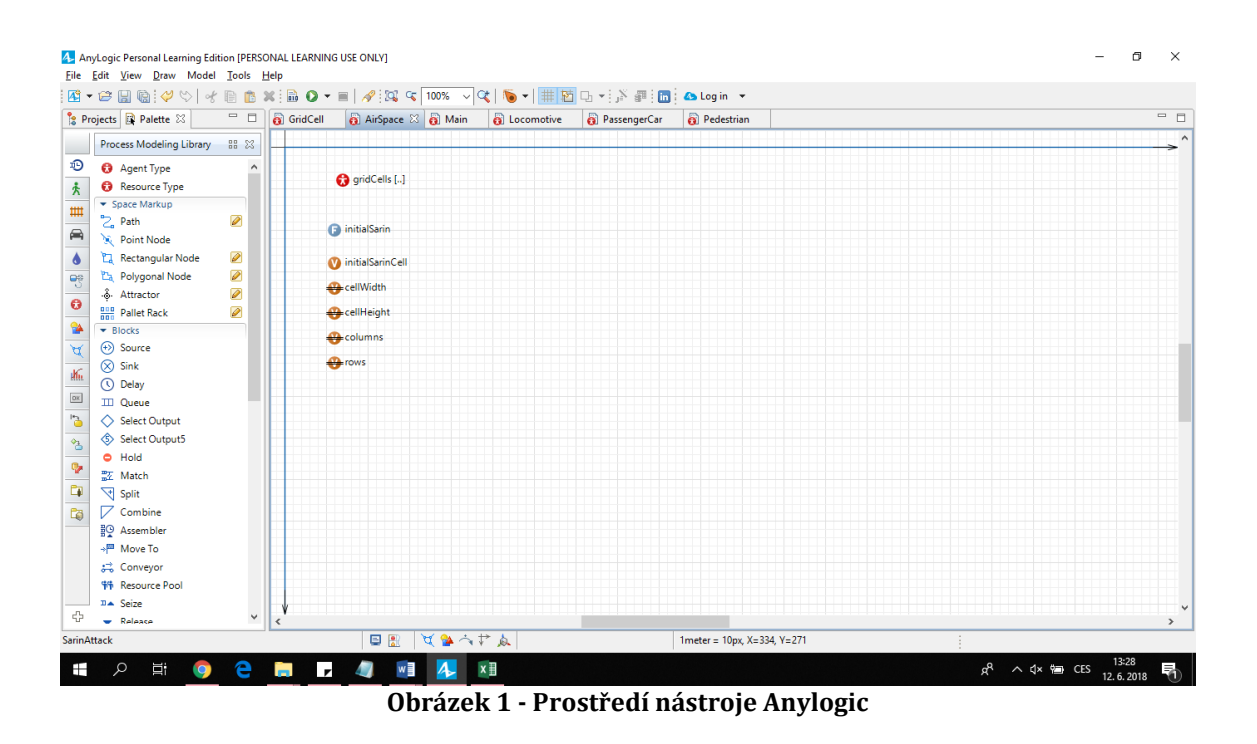

## <span id="page-23-1"></span><span id="page-23-0"></span>*3.1 Objektové modelování v Anylogic*

Každý model vytvořený v Anylogic se skládá z tříd, které dědí z **ActiveObject**. **ActiveObject** je základní, společná třída pro všechny komponenty modelu.

V nejjednodušší formě existuje v modelu pouze jediná objektová třída **Main**. Při vytvoření nového modelu je tato třída automaticky vytvořena. Ve třídě poté může uživatel vytvářet stavové diagramy, vývojové diagramy, eventy, grafické elementy…

V jakémkoliv hierarchickém modelu existuje vždy více než jedna třída a v momentě, kdy je model spuštěn, objekty různých tříd jsou vkládány do ostatních objektů. Když říkáme, že je jeden objekt vložen do jiného objektu (kontejneru), znamená to, že:

- Vkládaný objekt neexistuje bez kontejneru, do kterého je vložen. Vytvoří se v momentě, kdy je vytvořen samotný kontejner a jakmile kontejner zanikne, zanikne s ním.
- Jestliže je vkládaný objekt replikovaný (kolekce objektů stejného typu), kontejner se stará o vytváření a mazání všech instancí.
- Z pohledu Javy je vkládaný objekt součástí objektu kontejneru a existuje v jeho jmenném prostoru na stejné úrovní jako jeho proměnné, parametry…

Jakýkoliv agentový model má minimálně dvě třídy: nadřazenou třídu **Main**, která obsahuje jednotlivé agenty a agentovou třídu (například třídu **Person**). Agenty většinou existují jako tzv. *replikované objekty* neboli kolekce několika objektů stejného typu. Agentové objekty nedědí přímo ze třídy **ActiveObject**. Jsou to podtřídy třídy **Agent**, která rozšiřuje třídu **ActiveObject** o funkce specifické pro agentové modelování. Na obrázku č.2 je znázorněn UML diagram typického agentového modelu v programu Anylogic.

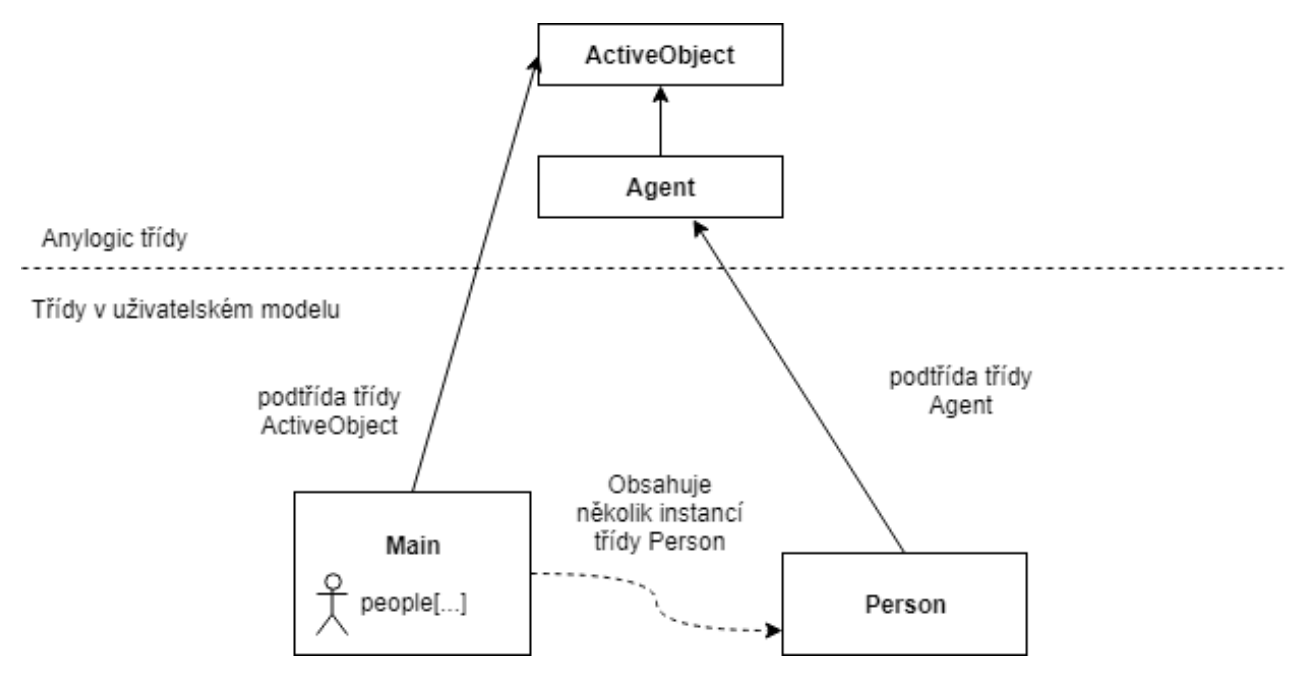

<span id="page-24-0"></span>**Obrázek 2 - UML diagram agentového modelu v Anylogic**

### <span id="page-25-0"></span>*3.2 Ukázkové modely, které pomohly ke vzniku praktické části*

#### <span id="page-25-1"></span>**3.2.1 Terrorist attack on a city square (teroristický útok na náměstí)**

Jedná se o ukázkový model, který je součástí samotného instalačního balíčku. Model má simulovat smyšlený teroristický útok na náměstí s velkou koncentrací chodců. Pro tyto účely byla využita Pedestration library (knihovna pro simulaci pohybu chodců). Jedná se o jednu z rozšiřujících knihoven, která značně ulehčuje nasimulovat chodce a jejich chování

Model je velice jednoduchý a obsahuje pouze dva typy agentů – chodce a teroristu, přičemž u chodců se jedná o populaci a terorista je pouze jediný agent. Chodci se volně pohybují po náměstí. Po určité době na náměstí najede terorista v nákladním automobilu, po cestě několik chodců přejede a jakmile dorazí do centra náměstí, kde je největší koncentrace chodců, odjistí bombu, čímž zabije všechny v daném okruhu. Přeživší zpanikaří a co nejrychleji se vydají k nejbližšímu exitu z náměstí. Model by se samozřejmě dal v mnohém vylepšit a rozšířit, pro demonstrační účely je však dostačující.

<span id="page-25-2"></span>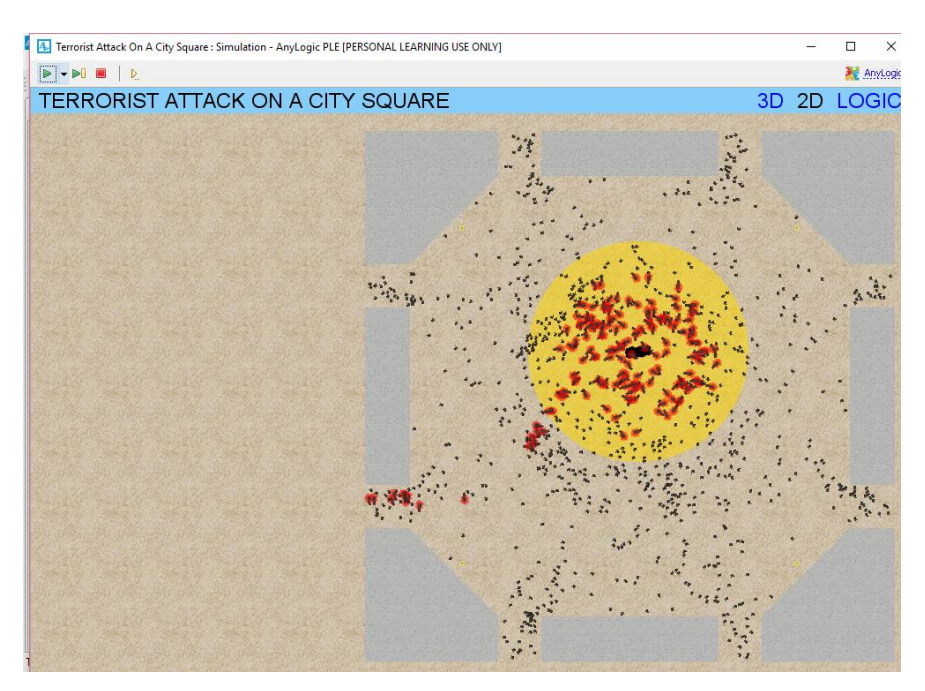

**Obrázek 3 - Ukázkový model Terrorist Attack on a City Square**

#### <span id="page-26-0"></span>**3.2.2 Wildfire (šíření ohně)**

Jedná se o již pokročilejší model, ve kterém je modelováno šíření ohně v lese. Zajímavostí tohoto modelu je, že zde jsou použity spojité (kontinuální) i nespojité (diskrétní) prostředí. Právě toho bylo využito i v praktické části této práce.

Diskrétní prostředí je v podstatě mřížka, kde každá jedna buňka má definovanou pozici X a pozici Y. Je to například všemi známá šachovnice, kde má také každé políčko svou "adresu". Toto prostředí je v ukázkovém modelu použito pro šíření ohně. Každé políčko je ve skutečnosti agent. Jakmile dojde ke vzplanutí ohně, zapálené políčko vždy odešle zprávu všem políčkám v sousedství (osmi spojitém) a na tuto zprávu políčko reaguje taktéž vzplanutím. V modelu je dále modelován také vliv větru na samotné šíření ohně.

Spojité prostředí zde představuje oblohu, ve které se pohybuje jediný agent – Letadlo. To přitom ovlivňuje také diskrétní prostředí. Letadlo se sice pohybuje pouze ve svém kontinuálním prostředí, nicméně v určité chvíli spustí bombu a tím začne počáteční šíření ohně. Musí se zde tedy sledovat adresa políčka, na které dopadla bomba. Na tomto políčku se poté spustí šíření a odešle zprávu svým okolním políčkům. Model je velice dobře popsán v knize The Big Book of Simulation Modelling (Borschev, 2013) a to včetně zdrojových kódů.

<span id="page-26-1"></span>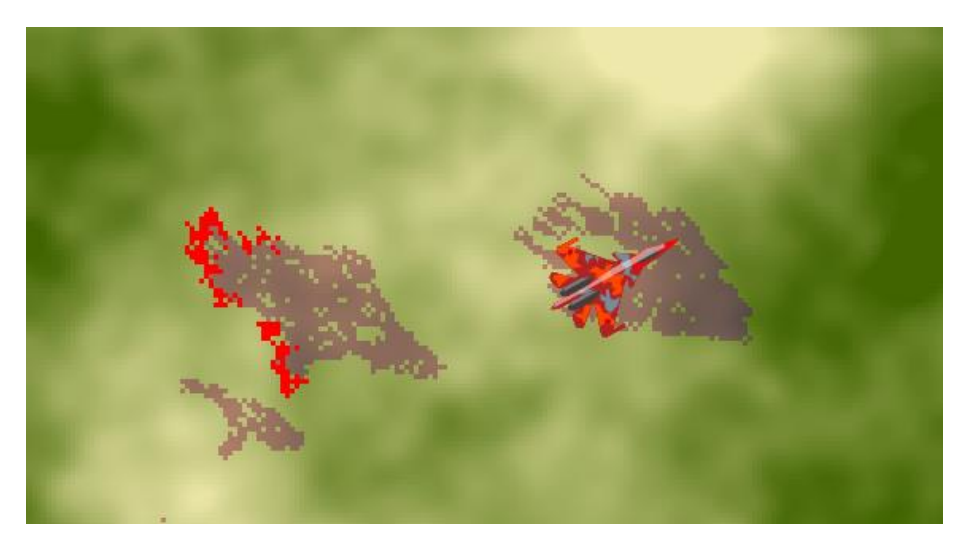

**Obrázek 4 - Ukázkový model Wildfire**

## <span id="page-27-0"></span>**4 Útok sarinem v tokijském metru**

Následující kapitola byla vypracována s využitím (Haruki Murakami, 2000), (Jonathan Jacker, 2004), (Gupta, 2015), (Marrs, Maynard, Sidell, 2007).

Roku 1995 byl v hlavním městě Japonska (Tokiu) spáchán čin, jaký v Japonsku neměl obdoby. Pět členů zfanatizovaných teroristickým kultem vypustilo během ranní špičky bojový plyn sarin, a to v celkem pěti vlakových soupravách. Následky byly devastující. Zranění podlehlo více než 5000 osob a 12 jich na následky expozice sarinem zemřelo. Na vysokých ztrátách měly vliv zejména pozdní evakuace a uzavření linek. To proběhlo až po několika desítkách minut. Projevy nákazy sarinem se však dostavují mnohem dříve. Tato informace byla také podkladem pro jeden z experimentů.

#### <span id="page-27-1"></span>*4.1 Sarin*

Sarin je vysoce toxická látka, která je v čisté formě bezbarvá, bez chuti a bez jakéhokoliv zápachu. Centrum pro kontrolu a prevenci nemocí (CDC) v USA jej popisuje jako člověkem stvořenou chemickou zbraň. Výroba látky je zakázána mezinárodní konvencí od roku 1993. Ve své základní formě se jedná o kapalinu, která se však vypařuje jako plyn a šíří se ovzduším. Ve své nejčistší formě je odhadem až 26x smrtelnější než kyanid (Time, 2017).

#### <span id="page-27-2"></span>**4.1.1 Vystavení plynu**

Expozice sarinem je často smrtelná již při velmi malé koncentraci. Sarin působí rychle skrz dýchací a oční ústrojí. Nebezpečí nákazy je závislé na délce expozice a dávce, které je člověk vystaven. Vzhledem k tomu, že je látka bez zápachu a není vidět, je pro člověka obtížné zjistit její přítomnost v ovzduší. Kromě dýchacích cest se sarin vstřebává také skrze kůži, to je však mnohem pomalejší. Následky expozice se projeví většinou v řádu několika vteřin až minut.

Mezi časté příznaky nákazy patří náhlá rýma, bolest očí, nadměrné slinění, problémy s dýcháním, náhlé pocení, nevolnost, kašel…Silnější expozice může vést ke ztrátě vědomí, selhání plic a smrti.

#### <span id="page-28-0"></span>**4.1.2 Smrtelná dávka**

Označením smrtelná (letální) dávka se rozumí dávka, při jejíž expozici zemře 50 procent vystavené populace. Udává se v mg-min/m<sup>3</sup> a udává množství látky v mg na jeden kubický metr vzduchu, při které 50 procent populace zemře za jednu minutu expozice.

Smrtelná dávka sarinu je uváděna nejčastěji jako 100 mg-min/m3. To znamená, že 50 procent populace zemře při minutovém pobytu na místě, kde je hustota sarinu 100mg na kubický metr. Pokud je tedy v místě pobytu hustota např. 10 mg/m3, polovina vystavené populace zemře za deset minut pobytu v daném místě (GulfLINK, 1997).

### <span id="page-28-1"></span>*4.2 Množství sarinu při útoku*

Při útoku v Tokiu byly použity balíčky sarinu, z nichž jeden obsahoval asi 0.45 litrů látky. Čtyři útočníci byli vybaveni dvěma balíčky a jeden třemi. Každý útočník hodil balíčky na zem a před výstupem z vlaku je propíchl nabroušeným deštníkem. Útočníkům se naštěstí nepovedlo propíchnout všechny balíčky. Sarin se jim navíc nepodařilo úplně vyčistit a měl tak asi 30 % běžné koncentrace sarinu. Díky tomu byl také plyn cítit. Pokud by byl sarin v čisté formě, následky by byly mnohonásobně horší.

### <span id="page-28-2"></span>*4.3 Průběh útoku*

20. března 1995 vypustilo pět členů kultu Óm Šinrikjó sarin v Tokijském metru. Jedná se o jedno z nejvytíženějších meter světa. K útoku došlo krátce po osmé hodině ranní, kdy je v Tokiu ranní špička.

Útočníci nesli balíčky se sarinem a deštník s nabroušeným hrotem na jejich propíchnutí. Nasedli do předem vybraných vlaků a ve vybraných stanicích hodili balíčky na zem, propíchli je a vystoupili z vlaku. U výstupu z metra již na ně čekali komplici v autech, kteří jim pomohli s únikem z místa činu, zatímco se sarin roznášel několika linkami metra.

#### <span id="page-29-0"></span>*4.4 Stanice Kodemmacho*

Stanice metra Kodemmacho na lince Hibya se ukázala být místem s největšími ztrátami. Yasuo Hayashi, který jako jediný nesl tři balíčky sarinu nastoupil do vlaku a podařilo se mu úspěšně propíchnout dva balíčky ze tří. Poté co se několika cestujícím ve vlaku udělalo špatně si jeden z cestujících všiml, při zastávce na stanici Kodemmacho, balíčků na zemi. Balíčky z vlaku kopl přímo na nástupiště, což později mělo fatální následky. Došlo zde ke čtyřem úmrtím a stovky lidí se sarinu vystavilo. Právě události v této stanici jsou modelovány v praktické části práce.

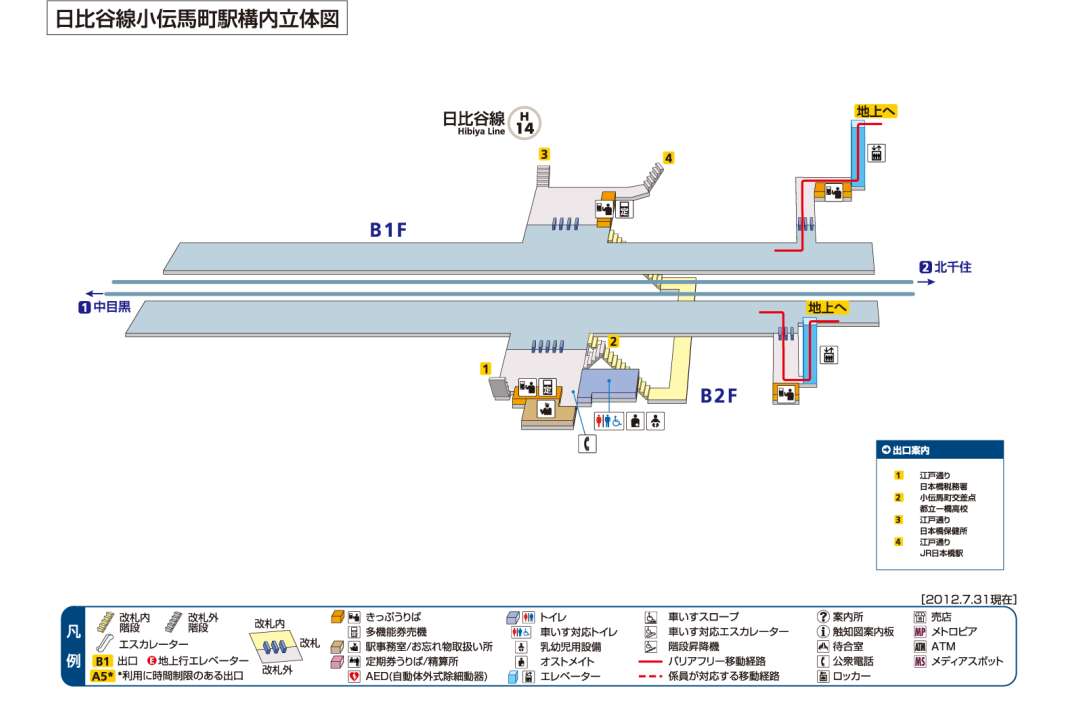

<span id="page-29-1"></span>**Obrázek 5 - plánek stanice Kodemmacho**

## <span id="page-30-0"></span>**5 Popis modelu – ODD+D protokol**

## <span id="page-30-1"></span>*5.1 Přehled*

#### <span id="page-30-2"></span>**5.1.1 Účel**

Cílem modelu je co nejpřesněji namodelovat část teroristického útoku, sarinem roku 1995 v Tokijském metru. Modelovány jsou události na stanici Kodemmacho, ke kterým došlo po vykopnutí balíčků sarinu na nástupiště. Model by se měl výsledky co nejvíce podobat reálnému útoku. Následně budou vypracovány what-if scénáře s úmyslem minimalizovat ztráty v případě, že by k podobnému útoku došlo v budoucnu, a na základě těchto scénářů vytvořit experimenty. Model by tak měl zodpovědět na otázku, zdali je agentové modelování pro tyto účely vhodným nástrojem.

#### <span id="page-30-3"></span>**5.1.2 Entity, stavové proměnné, měřítka**

Základní entitou v modelu je člověk, který představuje cestujícího metra. V modelu tak bude zachyceno jeho chování od vstupu do stanice po nastoupení do vlaku, či naopak od vystoupení z vlaku po vystoupení ze stanice.

- Nákaza je hodnota expozice člověka. Je vypočítána délkou expozice a hustotou sarinu v jeho aktuální pozici.
- Rychlost určuje rychlost chůze člověka. Nabývá hodnot 1-2 m/s, podle průměrné rychlosti, jaké člověk reálně dosahuje.

Další velice důležitou entitou je vzduch. Vzduch představuje jednotlivé buňky diskrétního prostředí, přičemž každá buňka je agentem.

• Vzdálenost – je hodnota určující euklidovskou vzdálenost dané buňky od buňky, ve které propuklo šíření. Vzdálenost se počítá pomocí následujícího vzorce:

$$
vzdálenost = \sqrt{(x_{zdroje} * x_{bunky})^2 + (y_{zdroje} * y_{bunky})^2}
$$

- Sarin určuje aktuální hustotu sarinu v dané buňce.
- Concentration určuje maximální hodnotu sarinu, jaké může buňka v dané vzdálenosti od zdroje dosáhnout. Hodnota se počítá na základě funkce získané z nalezeného grafu z reportu francouzské rozvědky (Theodore Postol, 2017). Graf ukazuje odhadovanou hustotu plynu na základě vzdálenosti daného místa od zdroje. Hodnoty jsou přepočítány tak, aby odpovídaly modelovanému útoku. Výsledná funkce je v grafu vyznačena červeně.

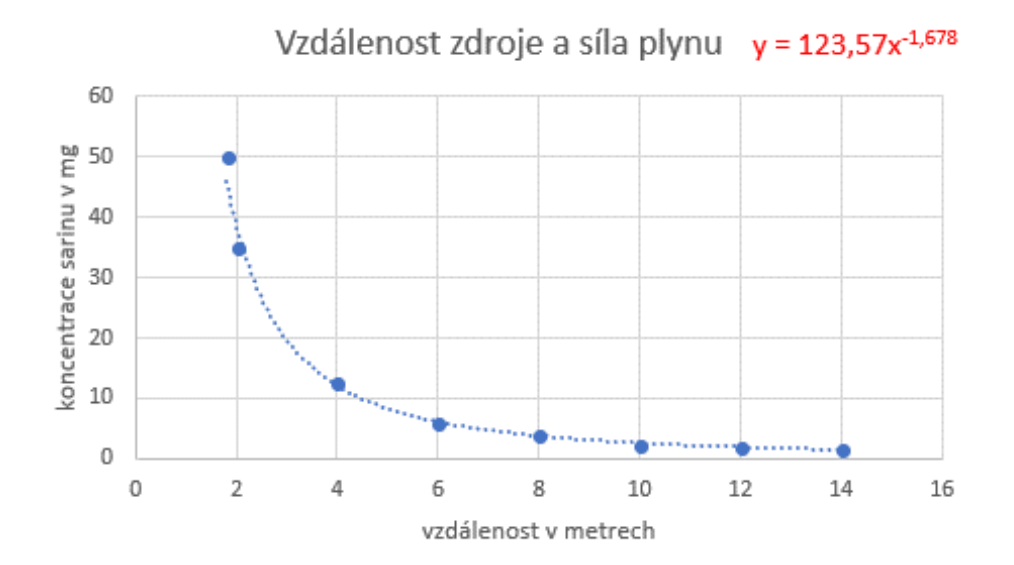

<span id="page-31-0"></span>**Obrázek 6 - Graf výpočtu hustoty sarinu**

#### <span id="page-32-0"></span>**5.1.3 Přehled procesů a časový harmonogram**

Čas modelu je kombinací asynchronního a synchronního, což znamená, že se události dějí v jakémkoliv momentě, ale některé události probíhají diskrétně – např. šíření plynu se děje v určitých časových krocích, protože prostředí vzduchu je taktéž diskrétní. Vlaky a lidé se pohybují kontinuálně na základě dané rychlosti pohybu, přičemž časovou jednotkou modelu je vzhledem k potřebné přesnosti vteřina. Výpočet nákazy každé osoby probíhá taktéž v diskrétních krocích. Stokrát za vteřinu se kontroluje pozice člověka a na základě hustoty sarinu v daném místě se vypočte nákaza na základě známé letální hodnoty sarinu.

#### <span id="page-32-1"></span>*5.2 Koncept návrhu*

Model simuluje reálnou stanici metra v Tokiu (Kodemmacho). Stanice je modelována v reálném měřítku na základě dat poskytnutých samotnými dispečery metra emailovou komunikací. Vlaky jezdí na základě reálného časového harmonogramu, přičemž model začíná v 8:00 ráno, kdy byl útok spáchán. Trvání je stanoveno na 35 minut, po této době byla celá linka Hibiyo uzavřena a lidé evakuováni.

První vlak přijíždějící do stanice způsobí vykopnutí zdroje sarinu na nástupiště a začátek šíření plynu do ovzduší. Šíření sarinu se děje v diskrétním prostředí. Jedna buňka je zdrojem nákazy a plyn se dále šíří do buňek v jeho osmispojitém sousedství. Modelováno je to pomocí stavového diagramu, kdy každá buňka může nabývat nakaženého/nenakaženého stavu. V případě, že se buňka dostane do nakaženého stavu pomocí obdržené zprávy od jiné buňky, interní tranzice v daném stavu způsobuje šíření do dalších buňek pomocí dalšího zasílání zpráv svým sousedům. V buňce nacházející se v nakaženém stavu se kontinuálně přičítá hustota sarinu na základě její vzdálenosti od zdroje, dokud není hodnota hustoty rovna maximální koncentraci vypočítané na základě funkce.

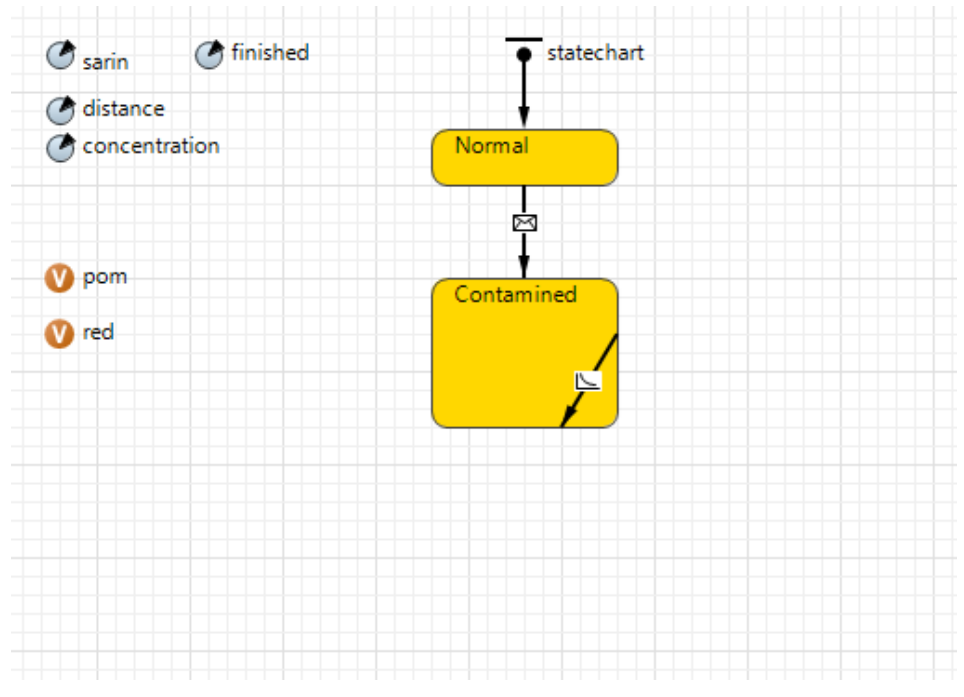

**Obrázek 7 - stavový diagram buňky**

<span id="page-33-0"></span>Vzhledem k povaze a účelu modelu není šíření plynu ovlivněno povětrnostními podmínkami. Zde vzniká možnost pro budoucí zpřesnění modelu.

Lidé figurují jako klasičtí cestující, kteří buď přijdou na stanici metra a čekají na vlak nebo naopak přijedou do stanice vlakem a stanici opouští nejbližším exitem. Jejich chování je založeno zejména na empirických datech. Vstup do metra je podmíněn průchodem turnikety, přičemž část populace se u turniketů zdrží skenováním jízdenky (max. 3 vteřiny) a část projde ihned (předpoklad předplacené karty). Počet lidí na stanici je ovlivněn tím, že se útok stal v ranní špičce a vypočítán z reálných hodnot podle průměrného nárůstu lidí v ranní špičce (Mansion Market Lab, 2017). Na stanici je nastaven výchozí počet lidí, jelikož model začíná již za normálního provozu metra. Vzhledem k tomu, že je sledována pouze nákaza jednotlivých lidí, lidé spolu nikterak nekomunikují.

Stokrát za vteřinu se kontroluje pozice každého člověka a na základě hustoty sarinu v pozici kde se nachází, se připočítává stupeň jeho nákazy. Vzorec na výpočet je určen ze známé smrtelné dávky sarinu, která je 100mg-min/m3. Pokud je tedy v políčku, kde se člověk nachází hustota 100mg/m3, dosáhne člověk letální hodnoty za jednu minutu. V případě menší hodnoty je hodnota přepočítána. Časový krok je určen tak, aby byl model co nejpřesnější, ale zároveň je brán zřetel na výpočetní náročnost.

Lidé jsou následně rozděleni do tří skupin na základě stupně expozice (Grohmann, 2017).

- Lehká expozice mióza, hleny v nosní dutině, zúžení průdušek, dušení. V modelu označeno bílou barvou.
- Těžká expozice mióza, hleny v nosní dutině, zúžení průdušek, těžké dušení, ztráta vědomí, křeče, záchvaty, samovolné záškuby svalů, slabost… V modelu označeno žlutou barvou.
- Smrtelná expozice tzv. letální dávka sarinu, 50 % populace vystavené této dávce zemře. Při experimentování byla tak celková hodnota nakažených vydělena dvěma. V modelu označeno červenou barvou.

Vzhledem k účelu modelu je zohledněna pouze nákaza vdechnutím. Vstřebáním přes kůži je riziko mnohonásobně menší a nákaza by trvala podstatně déle než trvání modelu, v modelu tak není zahrnuto.

### <span id="page-34-0"></span>*5.3 Podrobnosti*

#### <span id="page-34-1"></span>**5.3.1 Inicializace**

V počátečním stavu modelu, tj. v čase t=0 je na stanici několik defaultně umístěných lidí čekající na příjezd vlaku. Čas t=0 odpovídá času 8:00 modelovaného útoku. Počet lidí je daný náhodně v intervalu 50-100 včetně. Žádná buňka zatím nepředstavuje zdroj šíření. Každá buňka představující vzduch má hodnotu sarinu nulovou a nákaza lidí je tím pádem taktéž nulová. Hodnota vzdálenosti jednotlivých buňek je nulová vzhledem k nepřítomnosti zdroje šíření. Inicializace je vždy stejná. Počáteční hodnoty vnitřních proměnných jsou zvoleny na základě přesných dat. Defaultní hodnota počtu lidí je odhadnuta na základě známých dat o hodinovém počtu lidí.

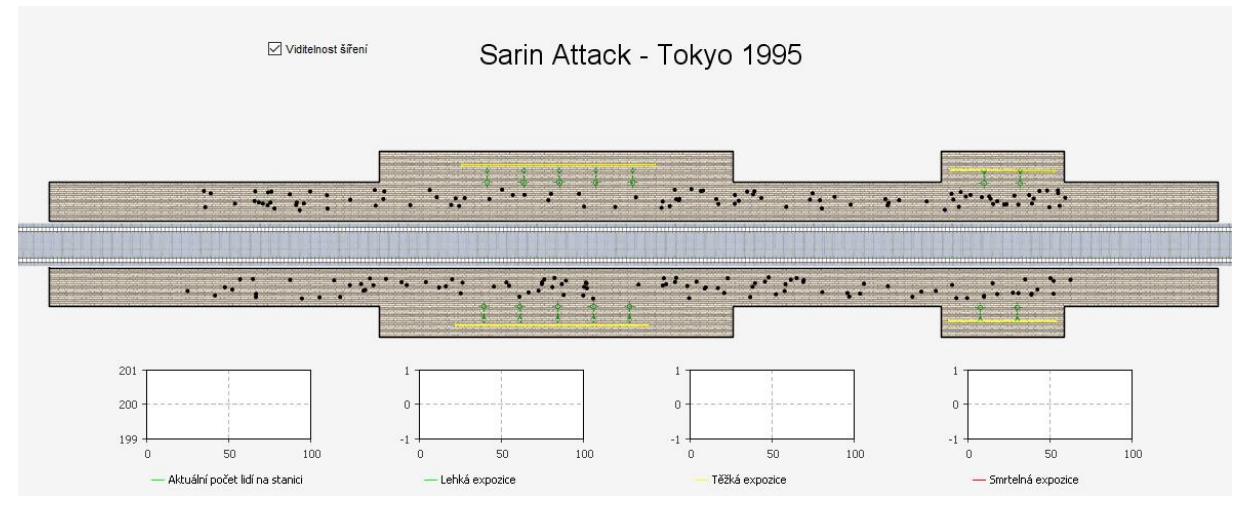

**Obrázek 8 - Stav modelu v čase t=0**

#### <span id="page-35-1"></span><span id="page-35-0"></span>**5.3.2 Vstupní data**

Jako vstupní data modelu je nutné zahrnout poměr lidí na stanici v ranní špičce vůči počtu lidí mimo špičku. Pro přesnější výsledky je zahrnut také reálný časový harmonogram odjezdu a příjezdu vlaků do stanice. Dále je nutné znát informace o šíření sarinu jako je hustota látky na základě vzdálenosti od zdroje šíření. Podstatná je také informace o letální hodnotě sarinu, z níž se vypočítává nákaza.

## <span id="page-36-0"></span>**6 Experimenty**

Cílem provedených experimentů bylo ukázat na příkladech, jakým způsobem by bylo možné v budoucnu minimalizovat ztráty. Možností využití modelu je ve skutečnosti mnohem více. Simulace byly provedeny v nástroji Anylogic pomocí tzv. "parameter variance" metody. Díky ní bylo možné nastavit parametry pro daný experiment a model spustit několikrát bez nutnosti jeho opětovného spouštění. Pro minimalizaci vlivu náhodnosti byl počet spuštění každého experimentu nastaven na sto opakování a hodnoty byly aritmeticky průměrovány. Vzhledem k povaze modelu, který má sloužit pro možnosti minimalizace ztrát byly po každé simulaci do tzv. datasetů ukládány konečné hodnoty počtu nakažených lidí a data poté exportovány do tabulek v programu MS Excel.

## <span id="page-36-1"></span>*6.1 Výsledek výchozího modelu*

Nejdříve byla shromážděna data o výchozím modelu neboli modelu, který měl co nejpřesněji reprodukovat reálný útok (cíl modelu). Vzhledem k tomu, že informace o celkovém počtu zraněných na stanici Kodemmacho není dohledatelná, byla přesnost modelu posuzována podle počtu úmrtí, který je známý. Zprůměrování sta simulací výchozího modelu přineslo výsledky uvedené v tabulce č.1. Jednotlivá čísla odpovídají počtu lidí po zprůměrování. Průběh šíření plynu je sice stejný při každém spuštění modelu, na rozdíly ve výsledcích má však vliv například náhodná pozice či rychlost jednotlivců.

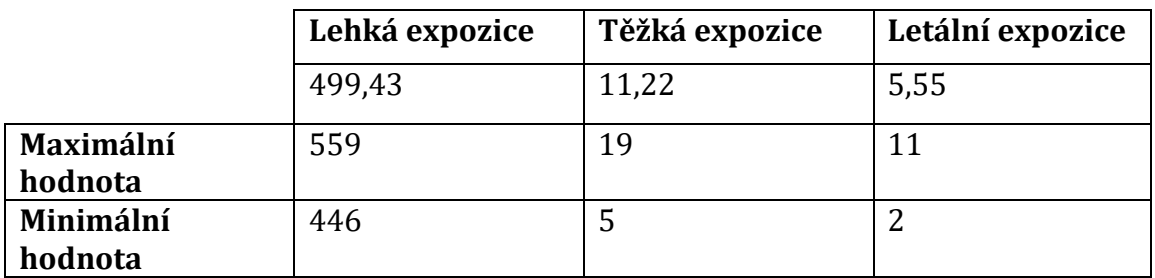

**Tabulka 1 – průměr výsledků výchozího modelu**

<span id="page-36-2"></span>Na stanici Kodemmacho zemřeli následkem útoku 4 lidé. Vzhledem k tomu, že jako letální hodnota se udává hodnota, při niž zemře cca 50 % vystavené populace, můžeme z naměřených hodnot říci, že po zaokrouhlení průměrné hodnoty by v případě našeho modelu zemřeli cca 3 lidé. Přestože při modelování bylo z důsledku nedostatečného počtu známých informací docela dost abstrahováno, podařilo se tak dosáhnout poměrně přesného výsledku.

## <span id="page-37-0"></span>*6.2 Experiment 1 – dřívější uzavření linky*

Velkým problémem při útoku bylo pozdní uzavření celé Hibiya linky. K její uzavření a evakuaci všech cestujících došlo až 35 minut po útoku. Příznaky otravy sarinem se však dostavují již po několika vteřinách od nadýchání. Pokud by tak k evakuaci došlo dříve, následky by mohly být až mnohonásobně menší.

V případě tohoto experimentu bylo uvažováno uzavření linky po 10 minutách od začátku útoku. Vzhledem k tomu, že nám jde pouze o změnu času evakuace, veškeré další parametry výchozího modelu zůstaly stejné. Výsledky po zprůměrování jsou uvedeny v tabulce č.2.

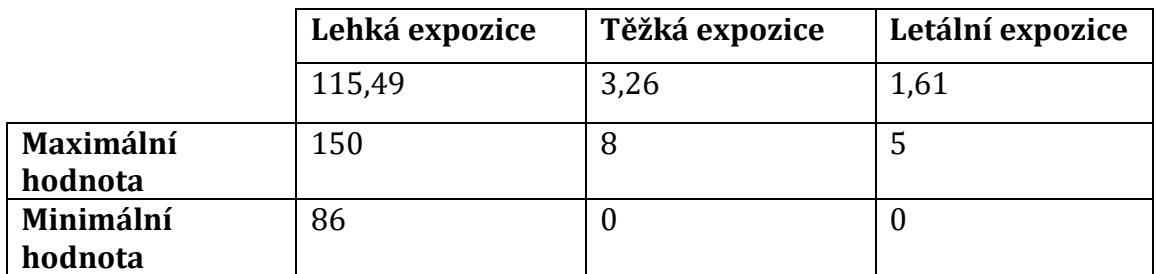

**Tabulka 2 - výsledky experimentu č.1**

<span id="page-37-1"></span>Výsledky ukázaly podle očekávání poměrně veliký rozdíl oproti výchozímu modelu. Počet lidí s lehkou expozicí je v případě evakuace po 10 minutách více než čtyřnásobně menší. V případě těžké expozice se jedná o více než trojnásobný rozdíl. Zajímavé výsledky přinesla letální expozice. Pokud uvažujeme známých 50 % pravděpodobnost úmrtí, po zaokrouhlení by zemřel průměrně 1 člověk. V případě ideálního scénáře by se mohl průběh obejít i bez ztrát na životě, což nám ukázala minimální hodnota. Výsledek tedy ukázal, že ideálním scénářem je evakuace prostor již při prvním podezření.

## <span id="page-38-0"></span>*6.3 Experiment 2 – častější jízdy vlaků*

Míra nakažení člověka závisí na dvou parametrech. Jedním je vzdálenost od zdroje a druhým je délka pobytu v daném místě při dané hustotě. Z toho vyplývá, že jednu z možností minimalizace ztrát při útoku bojovým plynem by mohlo představovat snížení doby pobytu cestujících na napadené stanici. Pomoci by mohly častější příjezdy vlaků.

V případě Hibiya linky se průměrná čekací doba na horní železnici (Naka – meguro) pohybuje okolo 3 minut. V případě dolní železnice (Kita-senju) je průměrná čekací doba cca 2 minuty. Jedná se tak o jednu z nejfrekventovanějších linek na světě. Ve výchozím modelu jezdí vlaky podle reálného jízdního řádu. Pro experiment byla však čekací doba na každé železnici snížena ještě o 1 minutu (2 minuty horní a 1 minutu dolní železnice). Úměrně této změně byly nastaveny také parametry udávající počet vystupujících lidí na stanici. Výsledky druhého experimentu po zprůměrování jsou uvedeny v tabulce č.3.

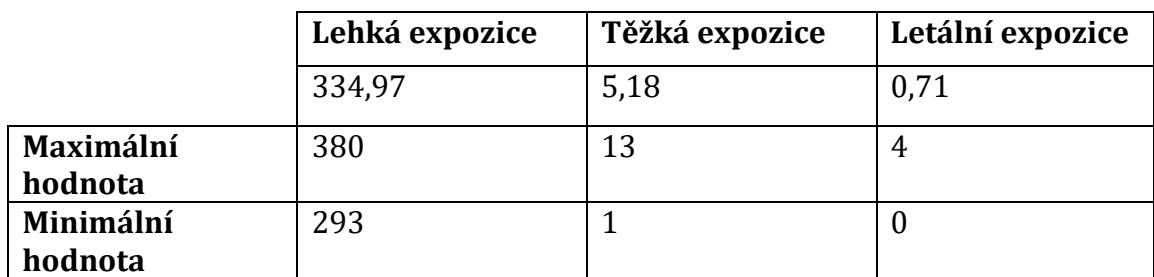

**Tabulka 3 – výsledky experimentu č.2**

<span id="page-38-1"></span>Zvýšení frekvence příjezdů vlaků o pouhou jednu minutu mělo v důsledku veliký vliv na výsledky nakažení. Počet lidí s lehkou expozicí se snížil o téměř 200. Počet lidí, které se stihli vystavit těžké expozici se snížil o více než polovinu. Letální expozici byl po zaokrouhlení vystaven jeden člověk. To znamená, že je 50% šance, že by v tomto případě nezemřel jediný člověk.

### <span id="page-39-0"></span>*6.4 Experiment 3 – částečné uzavření nástupiště*

Hustota sarinu se odvíjí na základě vzdálenosti daného místa od zdroje. Z toho důvodu by bylo žádoucí v případě podezření zamezit přístupu do bezprostřední blízkosti zdroje. Balíčky sarinu byly vykopnuty ze třetího vagónu, to znamená téměř na konci jednoho z nástupišť.

V tomto experimentu bylo uváženo uzavření části stanice od vstupu na druhou stranu od zdroje šíření. Čas byl určený stejný jako u prvního experimentu, tudíž je uvažováno uzavření části nástupiště 10 minut od začátku útoku. Na obrázku č.8 je znázorněn zdroj šíření a uvažovaná uzavřená část nástupiště.

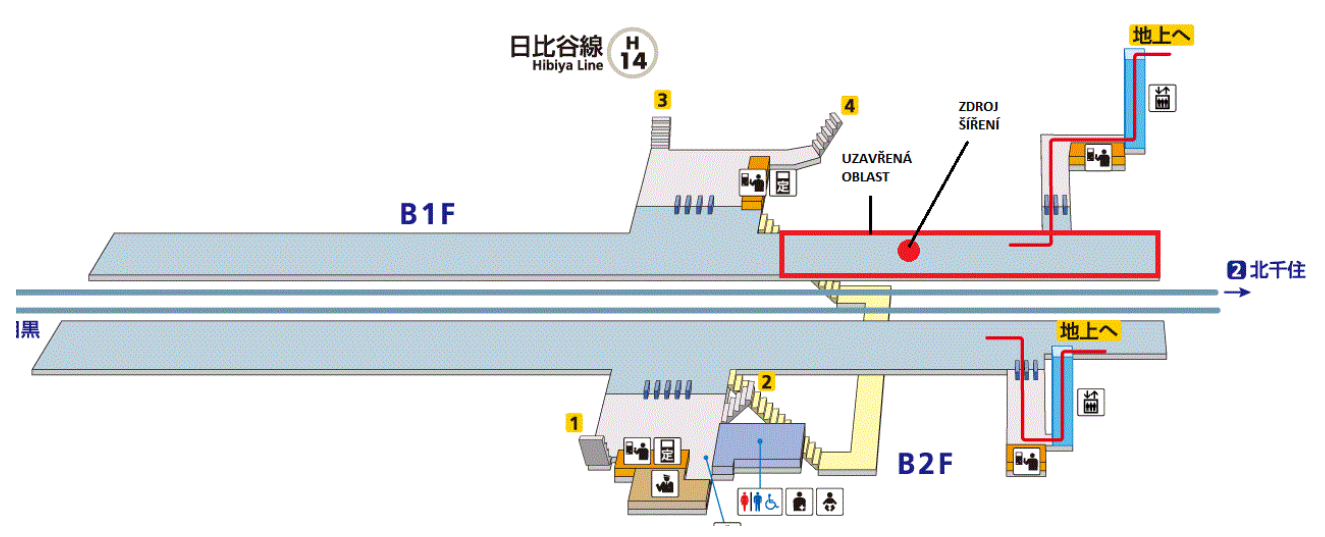

**Obrázek 9 - experiment 3 (uzavření nástupiště)**

Průměrné výsledky experimentu jsou uvedeny v tabulce č.4.

<span id="page-39-1"></span>

|           | Lehká expozice | Těžká expozice | Letální expozice |
|-----------|----------------|----------------|------------------|
|           | 157,74         | 3,18           | 1,77             |
| Maximální | 201            |                | O                |
| hodnota   |                |                |                  |
| Minimální | 127            |                |                  |
| hodnota   |                |                |                  |

**Tabulka 4 - výsledky experimentu č.3**

Výsledky experimentu ukázaly, že v případě podezření na unikání nebezpečného plynu stačí i pouhé částečné uzavření nástupiště či jakéhokoliv prostoru na poměrně zásadní rozdíl v počtu nakažených lidí. Po zaokrouhlení dochází v případě tohoto experimentu průměrně k jednomu úmrtí. Zajímavé je, že vzhledem k poloze uzavřené části a zdroje plynu je jasné, že i pouhé ohraničení podezřelých balíčku v 5metrovém perimetru by mělo zásadní vliv na průběh útoku a značně by to pomohlo pro minimalizaci ztrát.

## <span id="page-41-0"></span>**7 Diskuze**

Pro přesnost modelu byla nejzásadnější rešerše neboli sběr informací o provedeném útoku. Většina zásadních informací byla dohledatelná a model tak dosáhl poměrně zajímavých výsledků. Přesto však byla nutná určitá míra abstrakce oproti reálnému útoku. V této diskuzi budou rozebrány některé z nedostatků modelu a možnosti budoucího rozšíření tak, aby se dosáhlo ještě vyšší přesnosti.

## <span id="page-41-1"></span>*7.1 Zpřesnění modelu*

Jedna z hlavních věcí, které by bylo vhodné do budoucna zpřesnit, je šíření sarinu prostředím. Hodnoty hustoty sarinu v jednotlivých vzdálenostech od zdroje sice odpovídají hodnotám odhadovaným z reálného útoku, což umožňuje poměrně přesné sledování nakažení jednotlivců, samotné šíření je však založeno na empirických datech a předpokladech. Aby šíření plynu odpovídalo realitě, bylo by nutné využít poměrně složitých disperzních modelů.

Další záležitosti, díky kterým by bylo možné zpřesnění modelu, je ovlivňování šíření plynu prostředím. Ovlivnění šíření ventilací, pohybem chodců či vlaků by zajisté také přispělo ke zpřesnění výsledků modelu. Například pro sběr informací o poloze ventilací atp. by však bylo potřeba navštívit danou stanici osobně. Takové detaily nikde uvedené nejsou a samotné vedení metra je pochopitelně z hlediska bezpečnosti odmítá sdělit.

Model by bylo možné zpřesnit také zahrnutím některých informací o jednotlivých lidech pohybujících se po stanici. Příkladem je například zdravotní stav či věk jednotlivce, což jsou vlastnosti, které mohou mít vliv na působení plynu na organismus.

Výše uvedené záležitosti by s největší pravděpodobností měly největší vliv na zpřesnění modelu. Vzhledem k povaze práce a dostupnosti některých informací bylo však od těchto věcí abstrahováno. Kontinualita šíření plynu prostředím je tak považována za hlavní nedostatek modelu.

## <span id="page-43-0"></span>**8 Závěr**

Cílem této práce bylo otestovat využitelnost agentového modelování pro minimalizaci ztrát v případě teroristického útoku na vytvořeném modelu. Jako typ útoku byl zvolen útok pomocí bojového plynu. Model by bylo poměrně snadné modifikovat pro jiné prostředí a jiný bojový plyn, než je modelovaný sarin.

V teoretické části bylo představeno modelování a některé důležité pojmy a informace s ním spojené. Dále se zaměřuje konkrétně na agentové modelování pomocí informačních technologií. Stručně byl také představen modelovací nástroj Anylogic, ve kterém byl modelován samotný model.

V praktické části byl vytvořen model co nejpřesněji simulující průběh útoku v Tokiu roku 1995 na stanici metra Kodemmacho. Model byl následně popsán pomocí standardního protokolu ODD, díky kterému by ho měl pochopit i nezkušený čtenář. Dále byly uvažovány 3 scénáře, které by mohly přispět k minimalizaci ztrát při podobném útoku a provedeny experimenty. Tyto experimenty měly demonstrovat možnosti využití modelu. V žádném případě však neukazují jeho kompletní využitelnost, která je daleko širší.

V závěru byla provedena diskuze, ve které byly uvedeny některé nedostatky modelu a možnosti jeho rozšíření do budoucna.

Cíle modelu lze považovat za splněné. Ukázalo se, že agentové modelování je vhodným nástrojem pro minimalizaci ztrát při teroristickém útoku. V případě, že se podaří namodelovat proběhlý útok s určitou přesností, lze na modelu zkoumat opatření, které by byly vhodné provést při případném podobném útoku v budoucnu. Na vytvořeném modelu lze tyto skutečnosti zkoumat v případě útoku bojovým plynem.

### <span id="page-44-0"></span>**9 Seznam použité literatury**

- [1] BORSHCHEV, Andrei. The big book of simulation modeling: multimethod modeling with AnyLogic 6. Lisle, IL: AnyLogic North America, 2013. ISBN 9780989573177.
- [2] Carley, K. M. (1999), On generating hypotheses using computer simulations. Syst. Engin., 2: 69-77. doi:10.1002/(SICI)1520-6858(1999)2:2<69::AID-SYS3>3.0.CO;2-0.
- [3] KUBÍK, Aleš. Inteligentní agenty. Brno: Computer Press, 2004. ISBN 80-251- 0323-4.
- [4] GILBERT, G. Nigel. Agent-based models. Los Angeles: Sage Publications, c2008. Sage university papers series, no. 07-153. ISBN 9781412949644.
- [5] GETCHELL, Adam. Agent-based Modeling. Department of Physics University of California, Davis, 1998.
- [6] CONTE, R., and Castelfranchi, C. 1995. Understanding the effects of norms in social groups through simulation. In Artificial societies: the computer simulation of social life. Eds. G.N. Gilbert and R. Conte, London, UCL Press.
- [7] GILBERT, Nigel, Andreas PYKA a Petra AHRWEILER. Innovation Networks A Simulation Approach. Journal of Artificial Societies and Social Simulation vol. 4, no. 3, 2001, 4(3).
- [8] NORVIG, P., RUSSELL, S. J. Artificial intelligence: a modern approach. Upper Saddle River: Prentice Hall, 1995, xxviii. ISBN 0131038052.
- [9] GRIMM, Volker, Uta BERGER, Donald L.DEANGELIS, Gary POLHILL, Jarl GISKE a Steven RAILSBACK. The ODD protocol: A review and first update. Ecological Modelling [online]. 2010, 2760-2768 [cit. 2018-06-28]. Dostupné z:

https://www.sciencedirect.com/science/article/pii/S030438001000414X.

- [10] Chemical warfare agents: toxicology and treatment. 2nd ed. Editor Timothy C. MARRS, editor Robert L. MAYNARD, editor Frederick R. SIDELL. Chichester: John Wiley, 2007. ISBN 978-0-470-01359-5.
- [11] POLHILL, Gary, Dawn PARKER, Daniel BROWN a Volker GRIMM. Using the ODD protocol for comparing three agent-based social simulation models of land use change [online]. 2008 [cit. 2018-06-28]. Dostupné z: http://www.vcharite.univ-mrs.fr/colloques/2007/M2M2007/013- Polhill.pdf.
- [12] Tokyo Metro 10000 series. In: Wikipedia: the free encyclopedia [online]. San Francisco (CA): Wikimedia Foundation, 2001- [cit. 2018-06-28]. Dostupné z: https://en.wikipedia.org/wiki/Tokyo\_Metro\_10000\_series.
- [13] GUPTA, Ramesh C. Handbook of toxicology of chemical warfare agents. Second edition. Boston: Elsevier/AP, Academic Press is an imprint of Elsevier, [2015]. ISBN 0128001593.
- [14] GROHMANN, Jan. Anatomie výbuchu sarinové bomby, část 2. Armádní noviny [online]. 12.05.2017 [cit. 2018-06-29]. Dostupné z: http://www.armadninoviny.cz/anatomie-vybuchu-sarinove-bomby-cast-2- .html.
- [15] FACT SHEET ON EXPOSURE LIMITS FOR SARIN (GB). GulfLINK [online]. 1997 [cit. 2018-06-29]. Dostupné z: https://gulflink.health.mil/dugway/low\_lv\_chem\_fact.htm.
- [16] 通勤ラッシュがキツイ!東京の満員電車 混雑率ランキング・混雑時間 帯. Mansion Market Lab [online]. [cit. 2018-06-29]. Dostupné z: https://mansionmarket-lab.com/commuter-rush-ranking.
- [17] What to Know About Sarin, the Deadly Nerve Gas Likely Used in Syria. Time [online]. [cit. 2018-06-29]. Dostupné z: http://time.com/4728846/sarinnerve-gas-syria/.
- [18]Abstraction. Whatis.com [online]. [cit. 2018-07-04]. Dostupné z: https://whatis.techtarget.com/definition/abstraction.
- [19] THEODORE POSTOL ON THE FABRICATED SARIN "ATTACK". THE FOURTH REVOLUTIONARY WAR [online]. 29.04.2017 [cit. 2018-06-29]. Dostupné z: [https://4threvolutionarywar.wordpress.com/2017/04/29/dr-theodore](https://4threvolutionarywar.wordpress.com/2017/04/29/dr-theodore-postol-on-the-fabricated-sarin-attack-podcast/)[postol-on-the-fabricated-sarin-attack-podcast/.](https://4threvolutionarywar.wordpress.com/2017/04/29/dr-theodore-postol-on-the-fabricated-sarin-attack-podcast/)
- [20] Hodiny pravdy [film]. Režie Jonathan Hacker. Kanada, 2004.
- [21] DOLEŽAL, Ondřej. Agentové simulace v archeologii [online]. Hradec Králové, 2015 [cit. 2018-06-28]. Dostupné z: <https://theses.cz/id/3x0g9p/>. Diplomová práce. Univerzita Hradec Králové, Fakulta informatiky a managementu. Vedoucí práce Ing. Richard Cimler.

# **Seznam obrázků**

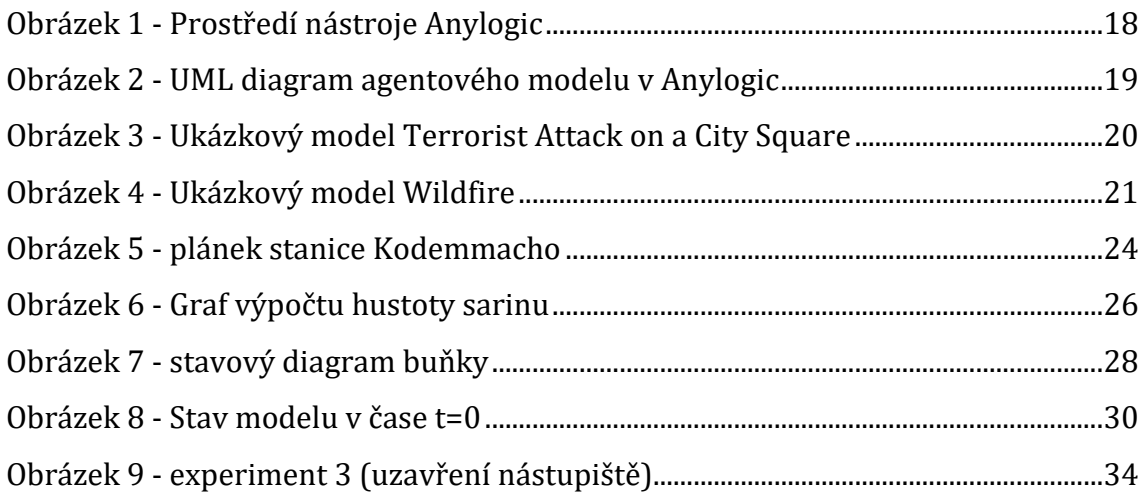

# **Seznam tabulek**

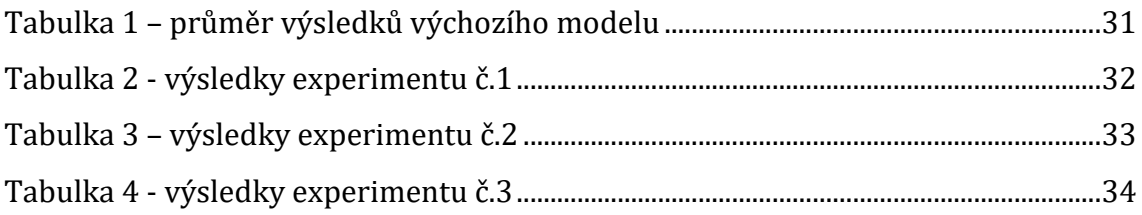

# <span id="page-47-0"></span>**10 Přílohy**

CD s digitální přílohou

### **Obsah přílohy:**

- Vytvořený model teroristického útoku na stanici Kodemmacho
- Soubor .xlsx s výsledky provedených experimentů